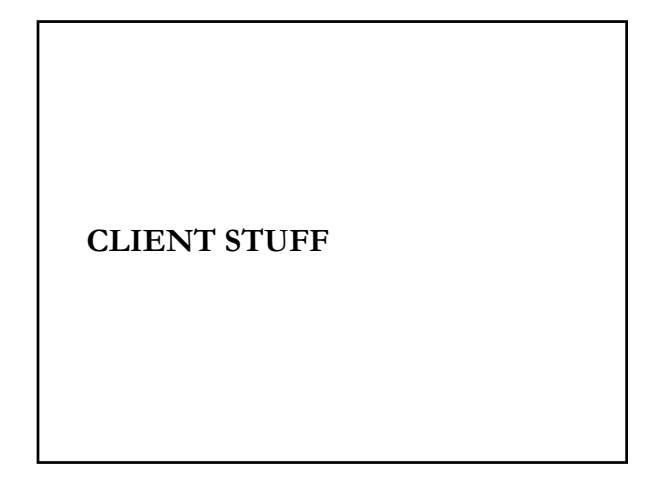

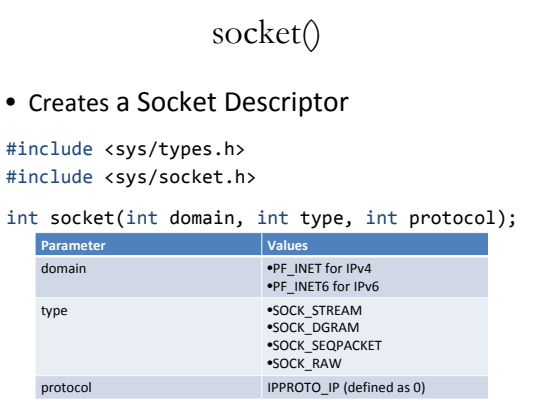

#### connect()

• Connect to a server located at some address and port

int connect(int sockfd, struct sockaddr \*serv\_addr, int addrlen);

memset(&my\_addr, 0, sizeof(struct sockaddr)); addr.sin\_family = AF\_INET; addr.sin\_port = htons(PORT); addr.sin\_addr.s\_addr =net\_addr("127.0.0.1");

## send() and recv()

int send(int sockfd, const void \*msg, int len, int flags);

int recv(int sockfd, void \*buf, int len, unsigned int flags);

### **CONNECTIONLESS COMMUNICATION**

# Datagram Send and Receive

int sendto(int sockfd, const void \*msg, int len, unsigned int flags, const struct sockaddr \*to, socklen\_t tolen);

int recvfrom(int sockfd, void \*buf, int len, unsigned int flags, struct sockaddr \*from, int \*fromlen);

## DNS

- Domain Name Server
- Resolve a name to an IP address:

http://www.cs.pitt.edu ‐> 130.49.220.23

### DNS

#include <netdb.h> struct hostent \*gethostbyname(const char \*name);

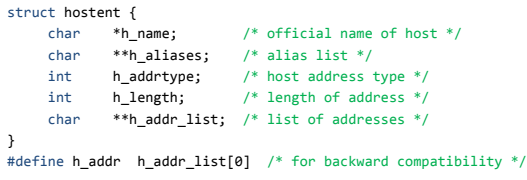